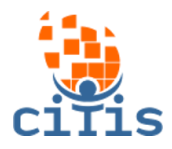

## **MANUAL SGP - VERSÃO 01** PARÓQUIA CRISTO REDENTOR

# **(Admin)**

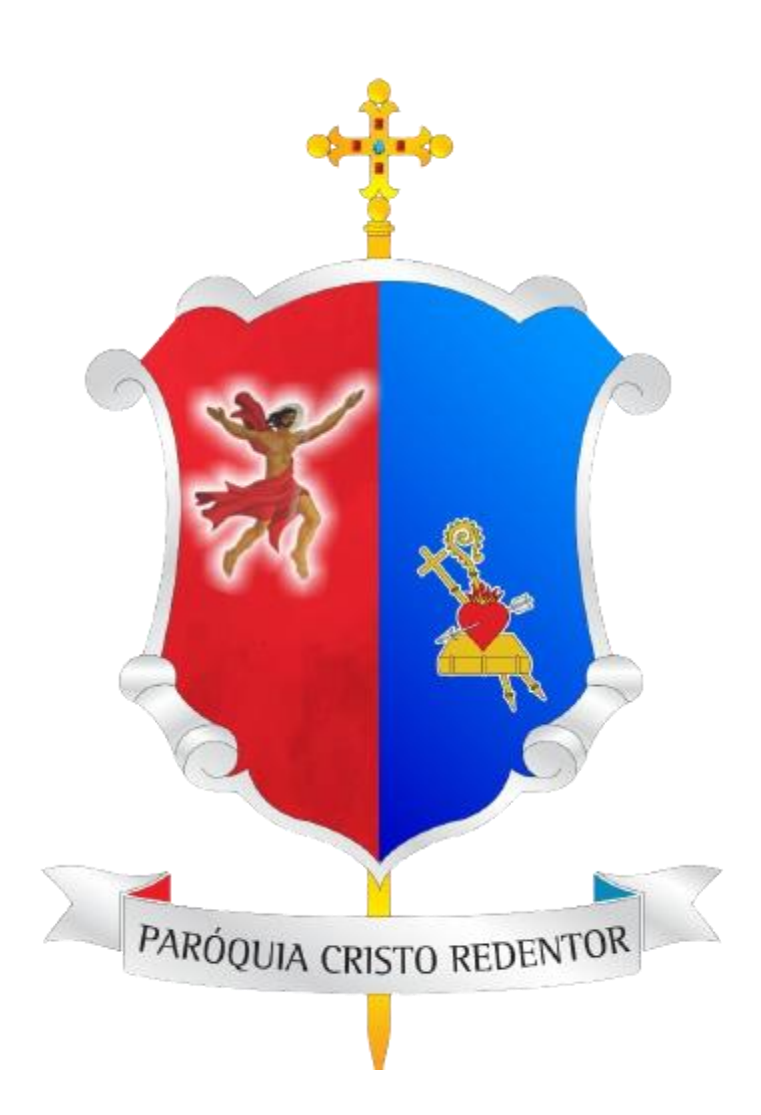

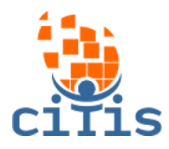

# **SUMÁRIO**

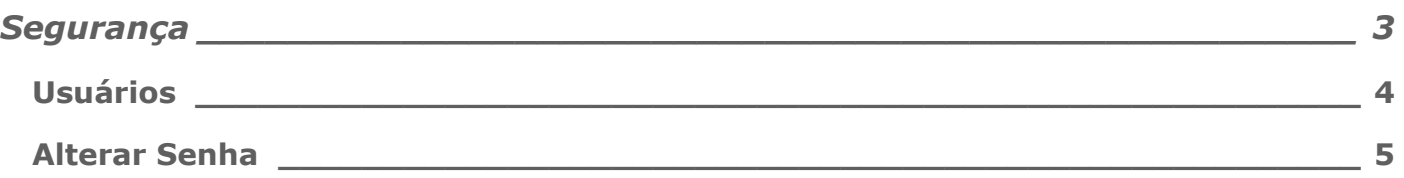

<span id="page-2-0"></span>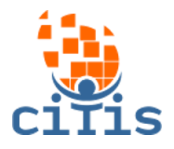

### **SEGURANÇA**

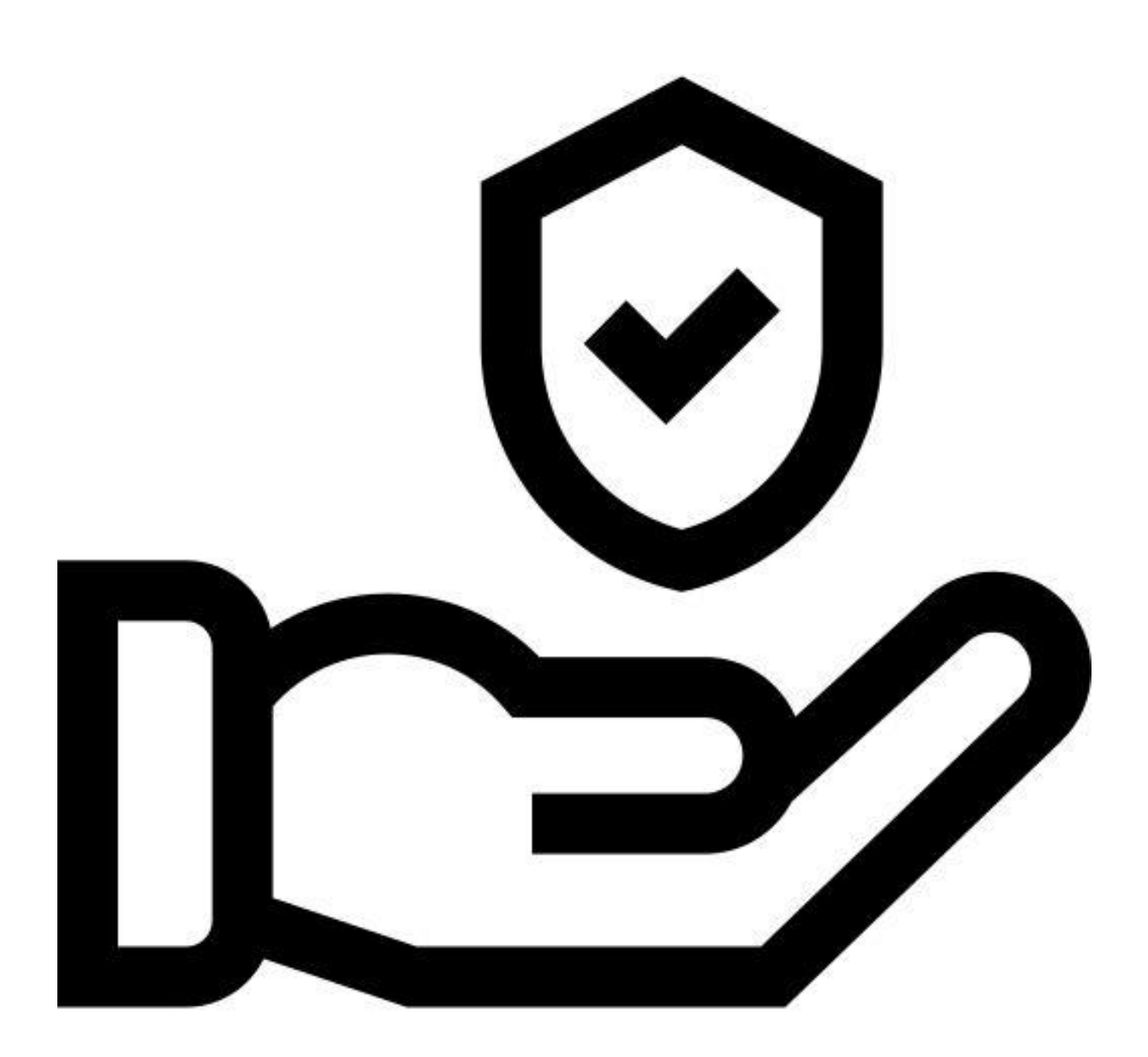

<sup>3</sup> Desenvolvido por CITIS: **[https://citis.com.br](https://citis.com.br/)** 

<span id="page-3-0"></span>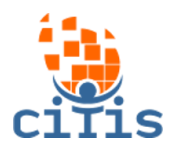

### **USUÁRIOS**

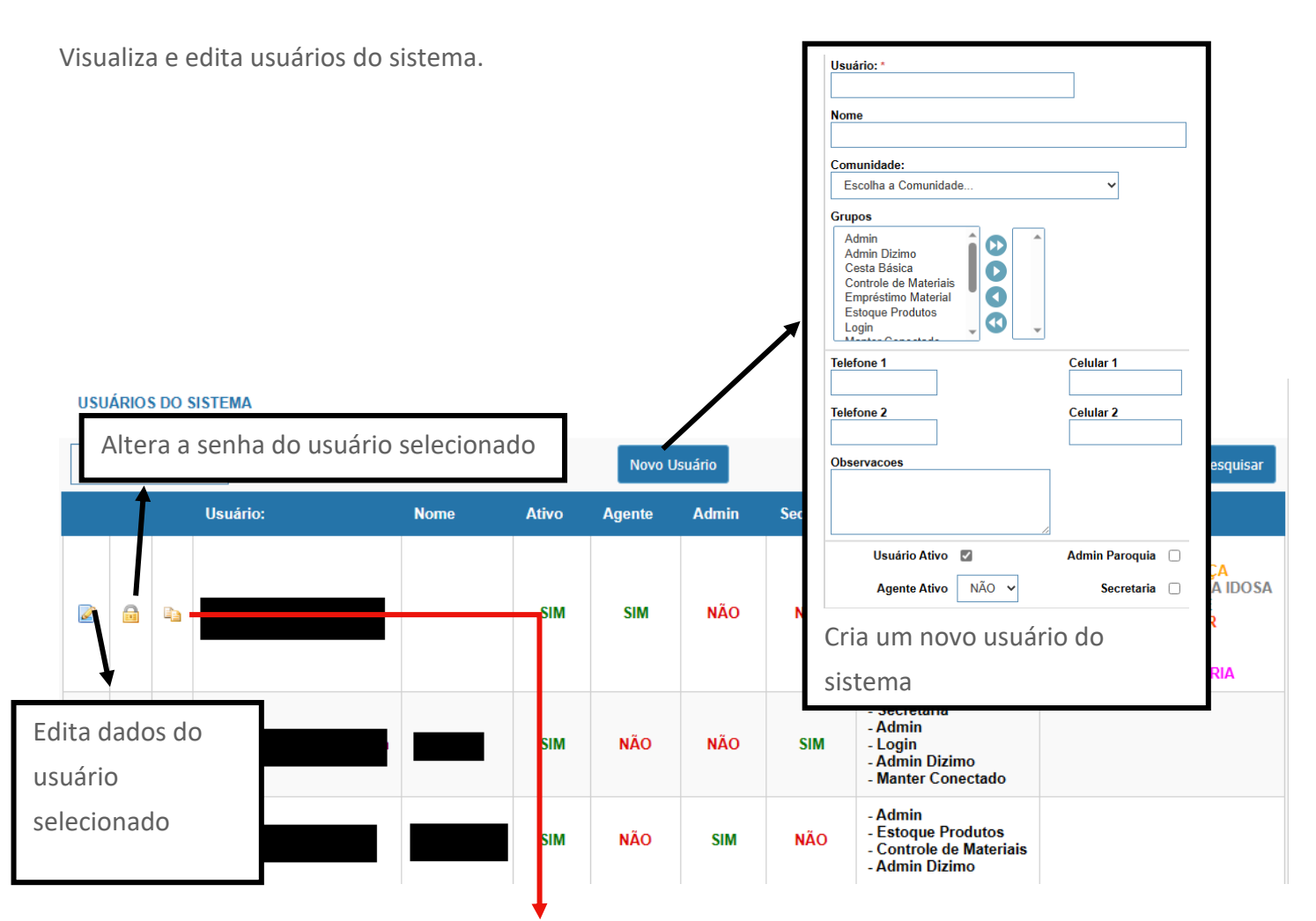

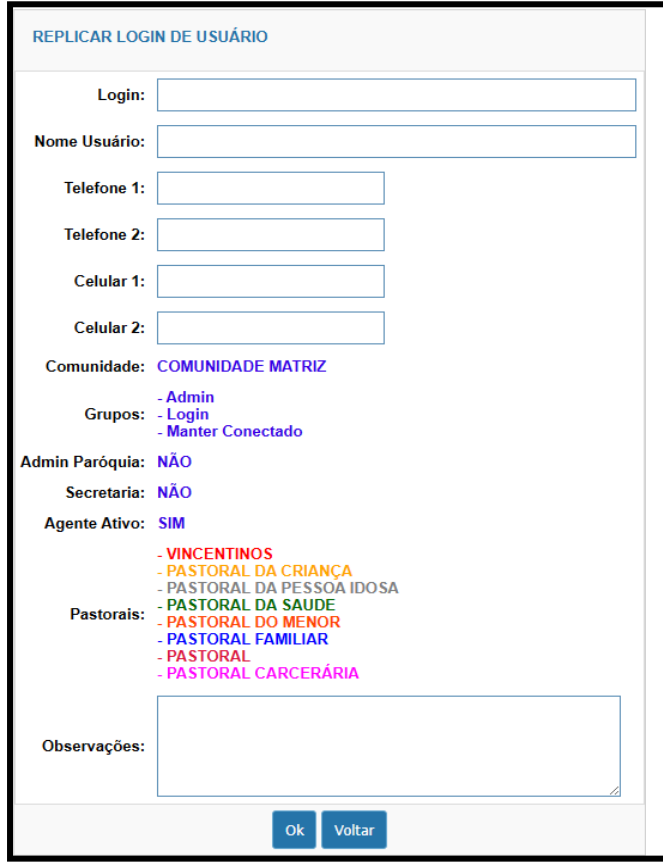

Replica informações do usuário selecionado (comunidade, grupos do sistema, pastorais e os status de admin da paróquia, secretaria e agente ativo) e cria um novo usuário com essas informações

<sup>4</sup> Desenvolvido por CITIS: **[https://citis.com.br](https://citis.com.br/)** 

<span id="page-4-0"></span>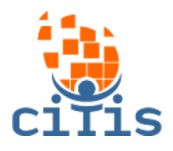

#### **ALTERAR SENHA**

Altera a senha do usuário que está usando o sistema.

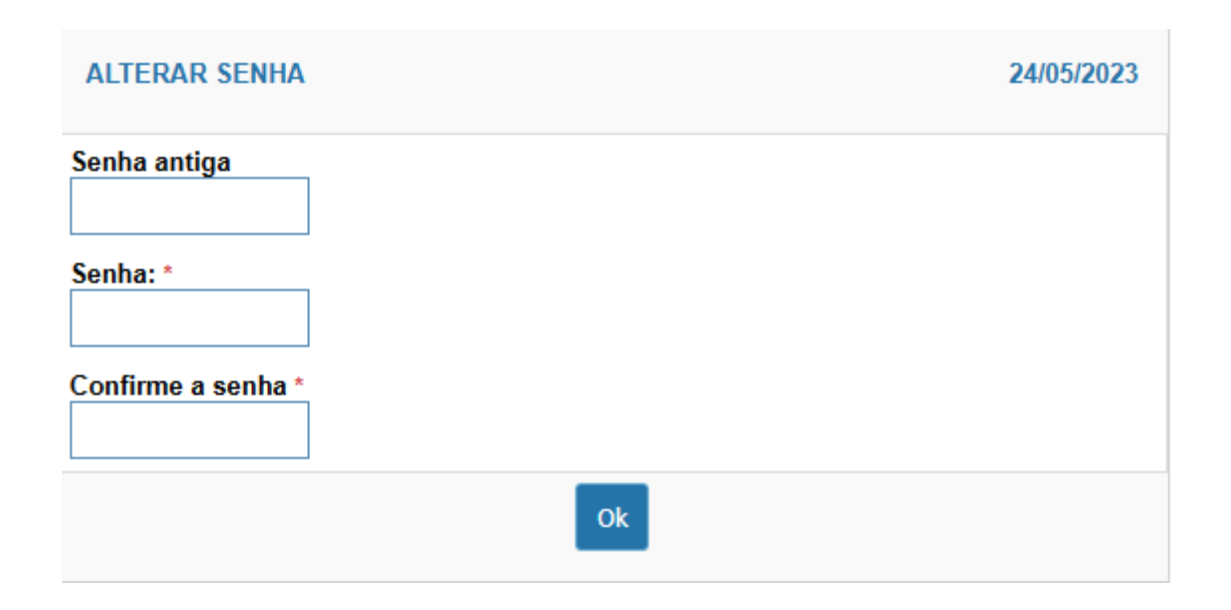